**AutoCAD Crack**

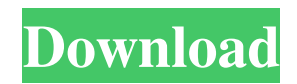

The introduction of AutoCAD was a major turning point in the history of the CAD industry. Prior to the introduction of AutoCAD, desktop CAD programs were designed for engineers and drafters of technical drawings

or design documentation ("drawings"). Today, CAD tools have become mainstream software and are incorporated in a variety of computer-aided design and manufacturing (CAD/CAM) tools such as 3D modeling, computer-aided drafting (CAD/CAM), production design, sheet metal

design, construction, architectural design, and electronic and mechanical design. The introduction of CAD opened a new market for CAD software because the market for CAD software in the 1980s was dominated by engineers, drafters, and technical workers. The growth

of computer technology and the speed of the computer industry caused the introduction of CAD into the computer business world in the 1980s, giving CAD a foothold and commercial market. A number of vendors have developed powerful commercial computer-aided

design and drafting (CAD/CAM) software applications for professional designers. AutoCAD is the most popular among such applications, followed by MicroStation, and Inventor. History of AutoCAD When Autodesk was incorporated in 1982, the company focused on

graphic and animation design software for computergenerated imagery. In 1983, Autodesk launched a desktop CAD application, AutoCAD, to market. By the late 1980s, Autodesk had developed and launched several commercial CAD applications for CAD users, including AutoCAD,

MicroStation, and Inventor. The popularity of AutoCAD was born in the 1980s, when Autodesk launched AutoCAD in the United States. Prior to AutoCAD, CAD was dominated by engineers, drafters, and technical workers and was a more elite technology. AutoCAD

introduced CAD to the mass market, which previously had not considered CAD a viable, mainstream technology. In addition, the introduction of AutoCAD coincided with the increase in computer technology and the speed of the computer industry in the 1980s. AutoCAD has been

criticized for being too simple and leading to increased use of the wrong functions, lack of assistance, and problems with opening files. The AutoCAD design and drafting software remains dominant in the CAD industry today, although there is a trend in the industry toward adopting the open

# source software. AutoCAD for AutoCAD Specialists AutoCAD was designed

**AutoCAD Crack +**

### Some of these APIs have been ported to other programming languages. A project to port AutoCAD Free Download's

ObjectARX to Java was started in 2001 but never released. In 2010 the C++ version of ObjectARX was released as open source. The Autodesk's companion program for AutoCAD Download With Full Crack, Autodesk MotionBuilder, is also programmed in ObjectARX. It

is a multi-user package, which allows multiple users to collaborate on the same project. The software is usually considered to be a form of "personal versioning" where each user can change the drawing at their own pace with no other users being prevented from making any changes.

Each change is logged for the last user to view, and any user can revert back to the previous version. ObjectARX was released under the GNU Lesser General Public License (LGPL) in 2010. Historically, AutoCAD has also supported Python scripting and AutoLISP scripting via the LSPython

compiler, which in turn is a development of the earlier LSLbased LSPython that was included as part of the LISPWorks distributed LISP implementation. LSPython was used for applications such as customizing/automating AutoCAD. The AutoCAD User Interface has several

features including user feedback and the ability to provide icons for commands, tools and extensions. This design was created by Jim Harmer in 1995. Jim Harmer was also the author of the software versioning system SourceForge.net's work of the same name. Integration

AutoCAD integrates with a number of other products in the Autodesk product family, including the other CAD software products by Autodesk (such as AutoCAD Architecture, AutoCAD Electrical, AutoCAD Civil 3D), the SketchUp modelling software, the BIM 360

Architectural, Planning, Engineering & Construction package, the BIM 360 Project, the Acucad division of the Americas Architectural Designs (AAD), the SketchUp 360 Project, and the Building Information Modeling (BIM) 360 Architecture & Construction product, which is

a joint offering between AAD and Autodesk. Programmers in the Open Design Alliance developed a C++ library to communicate with AutoCAD Architecture and AutoCAD Electrical, AutoCAD Civil 3D and AutoCAD Map 3D. This library is called the DAWG (data exchange) library.

# DAWG stands for Data Access and Web Gateway. a1d647c40b

Click the (S)inscreen dialog, and click the (M)irror tab. In the Mirror field, set up the following settings. Choose "Horizontal." Uncheck the Enable Perspective widget. In the Middle section, enter the value of 2. In the Max section,

enter the value of 600. Click OK. Click the OK button to return to the (S)inscreen dialog. In the Vertical section, choose the following settings. Choose "Vertical." Uncheck the Enable Perspective widget. In the Middle section, enter the value of 2. In the Max section, enter the value of 600. Click

OK. Choose OK to exit the (S)inscreen dialog. Click OK to return to Autocad. Doubleclick the (S)inscreen button to display the (S)inscreen dialog. In the Viewfinder (mirror) box, enter the following settings. Choose (M)irror from the (S)inscreen field. Choose a mirror direction from the

Mirror field. Click OK to exit the (S)inscreen dialog. Click OK to return to Autocad. Click the OK button to exit Autocad. Click the OK button to exit Autodesk Autocad. You can now start working with the file. For more information about the SFC feature of Autodesk Autocad see the Autodesk

Autocad online documentation. ##References## Autodesk Autocad Help File for 2013 (English) Autodesk Autocad Help File for 2013 (German) Q: How do I play a single dvd with multiple movie streams (5.1 audio)? I have a few DVDs that contain 5.1 audio (1 on 1) but I can't find a way to

play them. In most programs I'm currently using I can only pick a single audio track and they default to the left channel. Is there a way to force it to play the other 4? I'm using vlc on ubuntu. A: It seems there are two parts to your problem, 1) playback of 5.1 channel audio in vlc, and 2) play

Rapidly send and incorporate feedback into your designs. Import feedback from printed paper or PDFs and add changes to your drawings automatically, without additional drawing steps. (video: 1:15 min.) Automatic

Filename Generation: Entering or editing drawing filenames becomes simpler and faster. AutoCAD 2023 automatically creates your filenames based on your drawing name, date and time. (video: 1:16 min.) Entering or editing drawing filenames becomes simpler and faster. AutoCAD 2023

automatically creates your filenames based on your drawing name, date and time. (video: 1:16 min.) Drawing Confirmation Window: You can easily and reliably indicate that a particular drawing was modified. You can add a few lines to a drawing, click OK and then review the changes.

(video: 0:52 min.) You can easily and reliably indicate that a particular drawing was modified. You can add a few lines to a drawing, click OK and then review the changes. (video: 0:52 min.) Collaborate with Simplified Sharing: Sharing files with others is more intuitive and simpler in

AutoCAD 2023. Using the new Simplified Sharing feature, you can share your drawings with co-workers, family, colleagues or friends more easily. Sharing files with others is more intuitive and simpler in AutoCAD 2023. Using the new Simplified Sharing feature, you can share your drawings with

co-workers, family, colleagues or friends more easily. Collaborate with the New Share Pane: Bringing files together with others is easier, faster and more intuitive in AutoCAD 2023. Use the new Share Pane to easily share files with others, even if they don't have AutoCAD. (video: 1:10

min.) Bringing files together with others is easier, faster and more intuitive in AutoCAD 2023. Use the new Share Pane to easily share files with others, even if they don't have AutoCAD. (video: 1:10 min.) Simulation: It's easier to conduct physics-based simulations in AutoCAD 2023.

No special software or plugins required. (video: 1:15 min.) It's easier to conduct physics-based simulations in AutoCAD 2023. No special software or plugins required. (video: 1:

**System Requirements:**

Minimum: OS: Windows XP Processor: 2GHz Memory: 1GB Graphics: DirectX 9 graphics card with Shader Model 3.0 or higher DirectX: 9.0c Hard Drive: 16GB available space Recommended: Processor: 3GHz or higher

#### Memory: 2GB

#### Related links: